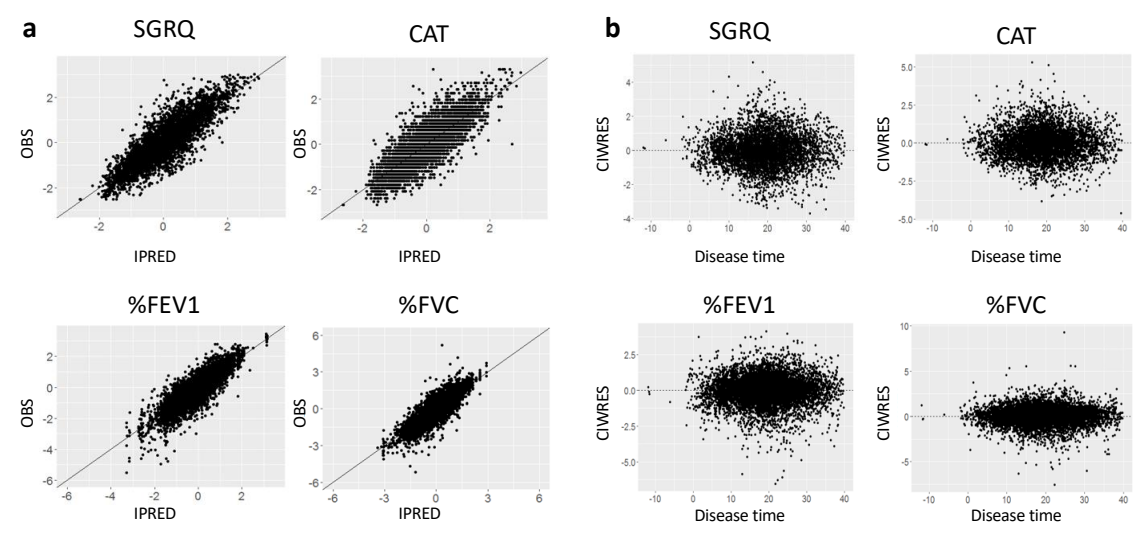

**Figure S1.** Goodness-of-fit plot of the SReFT analysis with final model for visual predictive check. Goodnessof-fit was checked with the plot of OBS vs. IPRED (a) and CIWRES vs. disease time (b). OBS, IPRED and CIWRES are shown as normalized value. SReFT: Statistical Restoration of Fragmented Time-course, OBS; Observed value, IPRED; Individual prediction, CIWRES; Weighted residuals for the individual patients, SGRQ: St. George's Respiratory Questionnaire, CAT: Chronic obstructive pulmonary disease assessment test, %FEV1: Percentage of predicted forced expiratory volume in 1 second, %FVC: Percentage of predicted forced vital capacity.

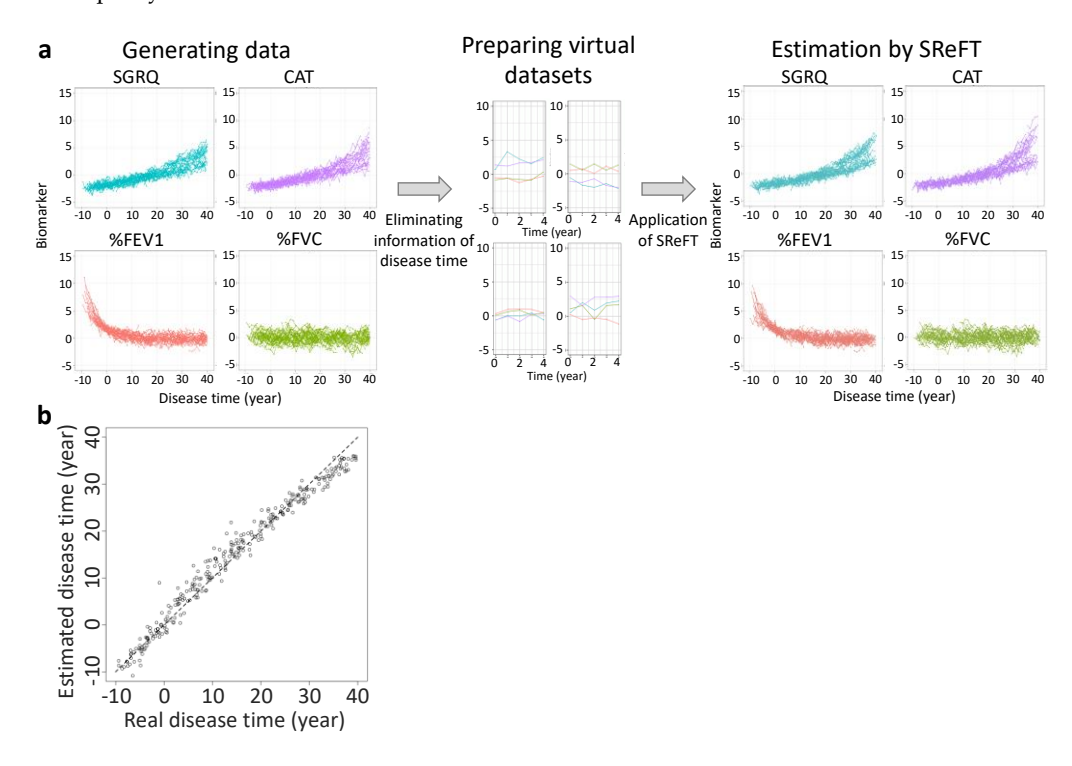

**Figure S2.** Appropriateness check of SReFT analysis by using virtual data. Virtual data of SGRQ, CAT, %FEV1 and %FVC were randomly generated adopting the disease times calculated by the final model of SReFT analysis for 300 patients (Left panel of a). All the data were fragmentated (Middle panel of a, only means were shown), and then reconstituted by SReFT (Right panel of a). Correlation of disease times before the fragmentation and reconstituted disease times is shown in panel b. SReFT: Statistical Restoration of Fragmented Time-course, SUMMIT: Study to Understand Mortality and MorbidITy, SGRQ: St. George's Respiratory Questionnaire, CAT: Chronic obstructive pulmonary disease assessment test, %FEV1: Percentage of predicted forced expiratory volume in 1 second, %FVC: Percentage of predicted forced vital capacity.

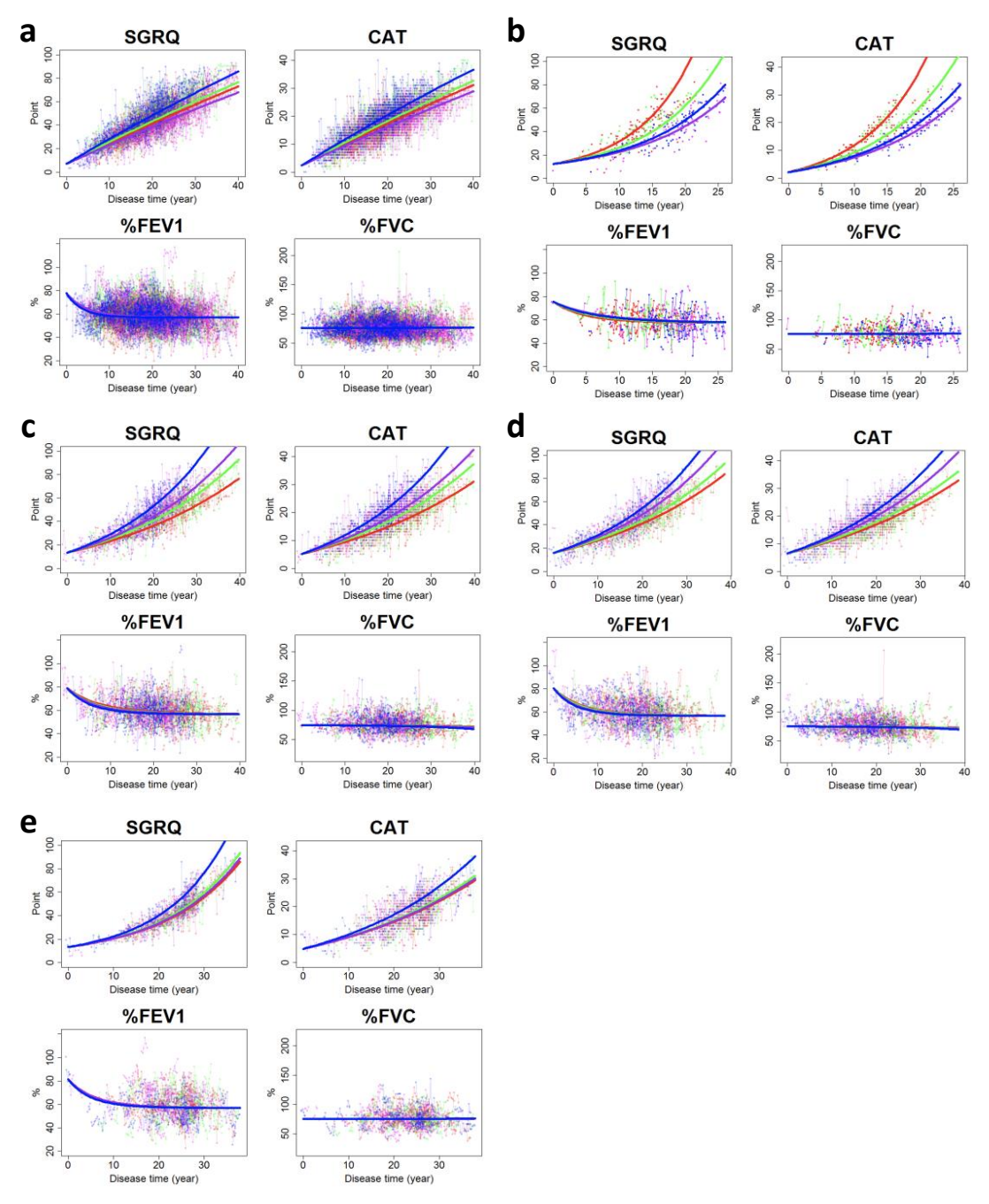

**Figure S3.** Check of initial placebo effect. The SReFT analyses were repeated changing restrictions of the observational period in the SUMMIT trial. (a) 0–1309 days (not restricted), (b) 0–90 days, (c) 90-360 days, (d) 360- 720 days and (e) 720-1309 days. Blue: Current smoker with previous exacerbation, Purple: Current smoker without previous exacerbation, Green: Ex-smoker with previous exacerbation, Red: Ex-smoker without previous exacerbation. Please note that the progress of COPD was more rapid in the current smokers than in the ex-smokers in Panels a, c, d, and e. However, the order is different in Panel b, which suggests some perturbations by initial placebo effect. The analysis for 90-1309 days was adopted and presented in Figure 2. SReFT: Statistical Restoration of Fragmented Time-course, SUMMIT: Study to Understand Mortality and MorbidITy, COPD: Chronic obstructive pulmonary disease, SGRQ: St. George's Respiratory Questionnaire, CAT: Chronic obstructive pulmonary disease assessment test, %FEV1: Percentage of predicted forced expiratory volume in 1 second, %FVC: Percentage of predicted forced vital capacity.

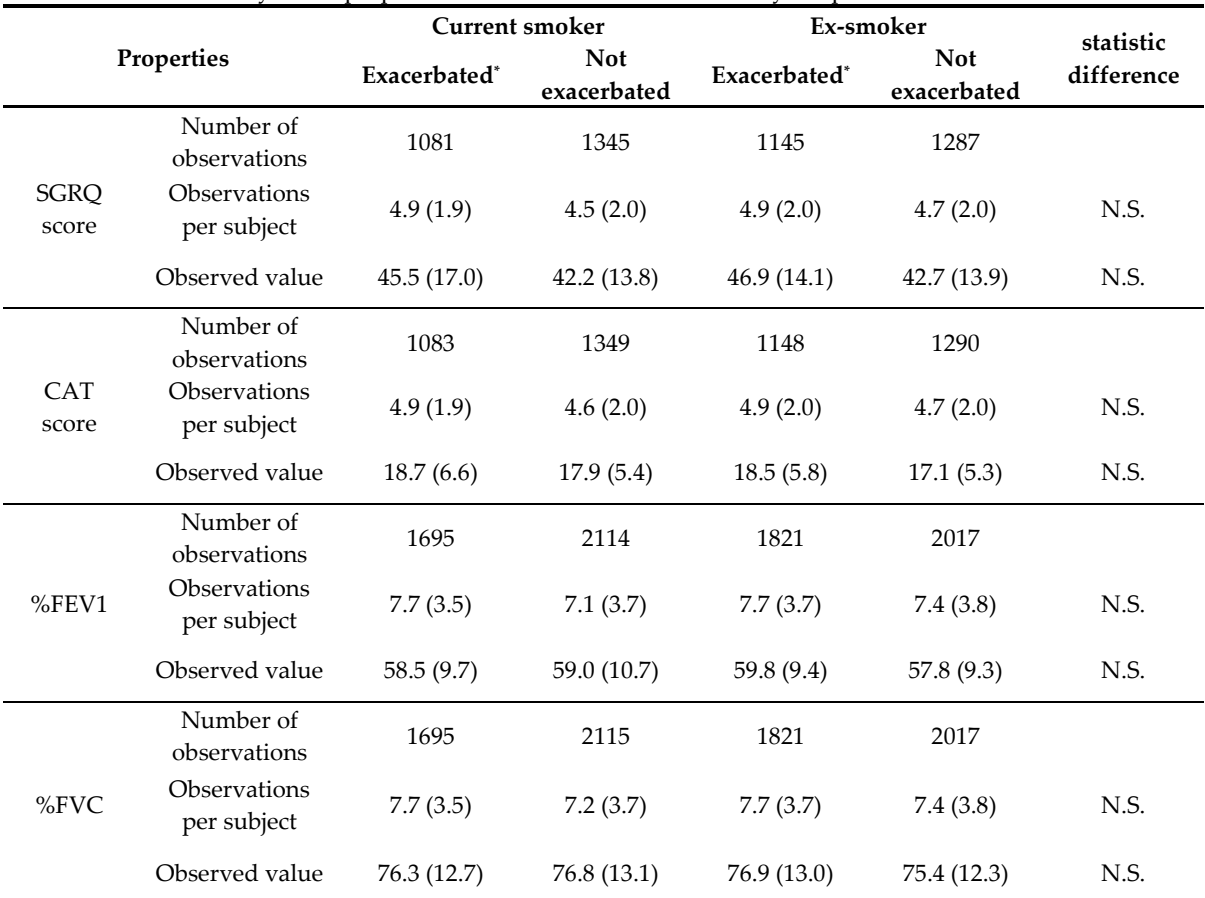

**Table S1**. Summary of the properties of biomarker data classified by adopted covariates

Numbers in parenthesis represent the standard deviation. The statistic comparison was performed with the Kruskal-Wallis test. SGRQ: St. George's Respiratory Questionnaire, CAT: Chronic obstructive pulmonary disease assessment test, %FEV1: Percentage of predicted forced expiratory volume in 1 second, %FVC: Percentage of predicted forced vital capacity, N.S.: Not significant

\* The patient experienced exacerbation within one year before screening visit of the trial.

## Source code of PRED\_SReFT

```
 module sreft
  use :: rocm_real, only: omega => varnf
 use :: nmprd_int, only: nthes_ => nwtht, netas_ => nweta, nepss_ => nweps
  use :: sizes, only: dpsize, isize
 use :: rocm_int, only: nindr => nindobs, indr1 => idxobsf, indr2 => idxobsl
  implicit none
  integer (kind=isize), save :: numbm, numcof, numsj
  integer (kind=isize), allocatable, save :: realid(:)
  real (kind=dpsize) :: plotmax = 40.0d0, plotmin = -15.0d0
  real (kind=dpsize) :: sum, wsum, ww, ma, mi, err, offsett, m, sigma
  real (kind=dpsize), allocatable, save :: offt(:)
 contains
  subroutine initialize(id, meanx, meany, coun, a, b, c, bm, datrec, covt, covy)
  real (kind=dpsize) :: meanx(*), meany(*), coun(*), a(*), b(*), c(*), datrec(*), covt, covy(*)
   integer (kind=isize) :: id, i, bm
  sum = 0.0d0wsum = 0.0d0do i = 1, numbm
    if (coun(i)==0) cycle
   sigma = omega(netas +i, netas +i)
    ma = plotmax - meanx(i)
   mi = plotmin + mean(x(i))if (b(i)=0.0d0) cycle
    if (bm==1) then
    if (c(i)=0.0d0) then
      m = (meany(i)-a(i))/(b(i)+covy(i))/covt else if ((meany(i)-a(i))/(b(i)/c(i)+covy(i))+1.0<0.0d0) then
     if (c(i)> 0.0d0) then
       m = mi else
       m = ma end if
     else
      m = log((meany(i)-a(i))/(b(i)/c(i)+covy(i))+1.0)/c(i)/covt end if
    else
    if (c(i)=0.0d0) then
     m = (meany(i)-a(i)-covy(i))/b(i)/covt else if ((meany(i)-a(i)-covy(i))*c(i)/b(i)+1.0<0.0d0) then
     if (c(i)> 0.0d0) then
       m = mi else
       m = ma end if
     else
      m = log((meany(i)-a(i)-covy(i))^*c(i)/b(i)+1.0)/c(i)/covt
```

```
 end if
   end if
  if (m<mi) then
   m = mi else if (m>ma) then
   m = ma else
   m = m end if
   err = sigma/coun(i)
  if (c(i)/=0.0) then
   ww = err/(b(i) * cov t * exp(c(i) * cov t * m)) *2 else
   ww = err/(b(i)*covt)**2 end if
  ww = 1/sqrt(ww)m = m - \text{mean}(i)sum = sum + ww*mwsum = wsum + ww end do
  if (wsum>0.0d0) then
   offsett = sum/wsum
  else
  offset = 0.0d0 end if
  offt(id) = offsett
 realid(id) = datrec(1) return
 end subroutine
 subroutine eval(a, b, c, f, g, datrec, bm, id, meany, covt, covy)
  use :: prdims, only: gprd
 real (kind=dpsize) :: datrec(*), f, g(gprd, 1), a(*), b(*), c(*), time, meany(*), covt, covy(*)
  integer (kind=isize) :: bm, id, icall
 time = datec(2) + offt(id) if (bm==1) then
  if (c(bm)=0) then
   f = a(bm) + (covy(bm)+b(bm)) * covt * timeg = 0.0d0g(bm, 1) = 1.0d0g(bm+number, 1) = covt*time else
   f = a(bm) + (b(bm)/c(bm) - cov(ybm)) * (exp(c(bm) * cov t * time) - 1.0d0)g = 0.0d0g(bm, 1) = 1.0d0g(bm+number, 1) = (exp(c(bm)*covt*time) - 1.0d0)/c(bm)g(bm+2*number, 1) = (b(bm)/c(bm)-covy(bm))*covt*time*exp(c(bm)*covt*time) - &b(bm)/c(bm)<sup>**</sup>2<sup>*</sup>(exp(c(bm)<sup>*</sup>covt<sup>*</sup>time)-1.0d0)
   end if
```

```
 else
   if (c(bm)=0) then
    f = a(bm) + cov(ybm) + b(bm)^* covt^*time
    g = 0.0d0g(bm, 1) = 1.0d0g(bm+number, 1) = covt*time else
    f = a(bm) + cov(ybm) + b(bm)/(c(bm)^*(exp(c(bm)^*covt^*time) - 1.0d0)g = 0.0d0g(bm, 1) = 1.0d0g(bm+number, 1) = (exp(c(bm)*covt*time)-1.0d0)/c(bm)g(bm+2*number, 1) = b(bm)/c(bm)*covt*time*exp(c(bm)*covt*time) - & b(bm)/c(bm)**2*(exp(c(bm)*covt*time)-1.0d0)
    end if
   end if
   return
  end subroutine
  subroutine makecsv
   implicit none
   integer (kind=isize) :: i
   open (13, file='offsetT.csv')
   write (13, '(a2, a2, a6, a2, a7)') 'id', ', ', 'realid', ',', 'offsetT'
  do i = 1, numsj
   write (13, '(i3, a2, i4, a2, e12.4)') i, ', ', realid(i), ',', offt(i)
   end do
   close (13)
   return
  end subroutine
 end module
 subroutine pred(icall, newind, theta, datrec, indxs, f, g, h)
  use :: sreft
  use :: prdims, only: gprd, hprd
  use :: nmprd_real, only: eta, eps
  use :: nmprd_int, only: newl2, iquit
  implicit none
 real (kind=dpsize) :: theta(*), datrec(*), f, g(gprd, 1), h(hprd, 1), cof(25), covt
 real (kind=dpsize), allocatable :: a(:), b(:), c(:), meanx(:), meany(:), coun(:), covy(:)
  integer (kind=isize) :: icall, newind, indxs(*), id, bm, smkbln, prevex
  if (icall==4) then
   if (newind/=2) then
    call simeta(eta)
    if (iquit==1) return
   end if
   if (newl2==1) then
    call simeps(eps)
    if (iquit==1) return
```

```
 end if
    else
      if (newind/=2) then
       call geteta(eta)
       if (iquit==1) return
      eps = 0.0d0 end if
    end if
    if (newind==0) then
     numbm = nepss_
     numcof = (nthes_-nepss_*3)/numbm
      numsj = nindr
      if (icall==0) then
       allocate (offt(numsj), realid(numsj))
      end if
    end if
    allocate (a(numbm), b(numbm), c(numbm), meanx(numbm), meany(numbm), coun(numbm), 
covy(numbm))
   id = datrec(1)bm = d \text{atrec}(4)meanx = datec(5:4+number) meany = datrec(5+numbm:4+2*numbm)
   coun = datrec(5+2*number:4+3*number)a = theta(1:numbm) + eta(1:numbm)b = theta(1+number:2*number) + eta(1+number:2*number)c = \theta(1+2^* \text{number} \cdot 3^* \text{number}) + \theta(1+2^* \text{number} \cdot 3^* \text{number})!define covariate
    if (numcof==0) then
     covt = 1.0d0covy = 0.0d0 else
     smkbln = datrec(17)prevex = datrec(18)cof(1:25) = theta(13:37) if (smkbln==1) then
                  if (prevex==0) then
               \text{cov}t = (1.0d0 + \text{cof}(1))^*(1.0d0 + \text{cof}(6))^*(1.0d0 + \text{cof}(11))covy = cof(2:5) + cof(7:10) + cof(14:17)else
               \text{cov}t = (1.0d0 + \text{cof}(1))^*(1.0d0 + \text{cof}(12))covy = cof(2:5) + cof(18:21)end if
      else
                  if (prevex==0) then
               \text{cov}t = (1.0d0 + \text{cof}(6)) * (1.0d0 + \text{cof}(13))covy = cof(7:10) + cof(22:25)else
               covt = (1.0d0 + 0.0d0)covy = 0.0d0end if
```

```
 end if
    end if
    if (newind<=1) call initialize(id, meanx, meany, coun, a, b, c, bm, datrec, covt, covy)
    call eval(a, b, c, f, g, datrec, bm, id, meany, covt, covy)
   f = f + \exp(\mathbf{b}m)h = 0.0d0h(bm, 1) = 1.0d0 if (icall==3) call makecsv
    deallocate (a, b, c, meanx, meany, coun, covy)
    return
end subroutine
```